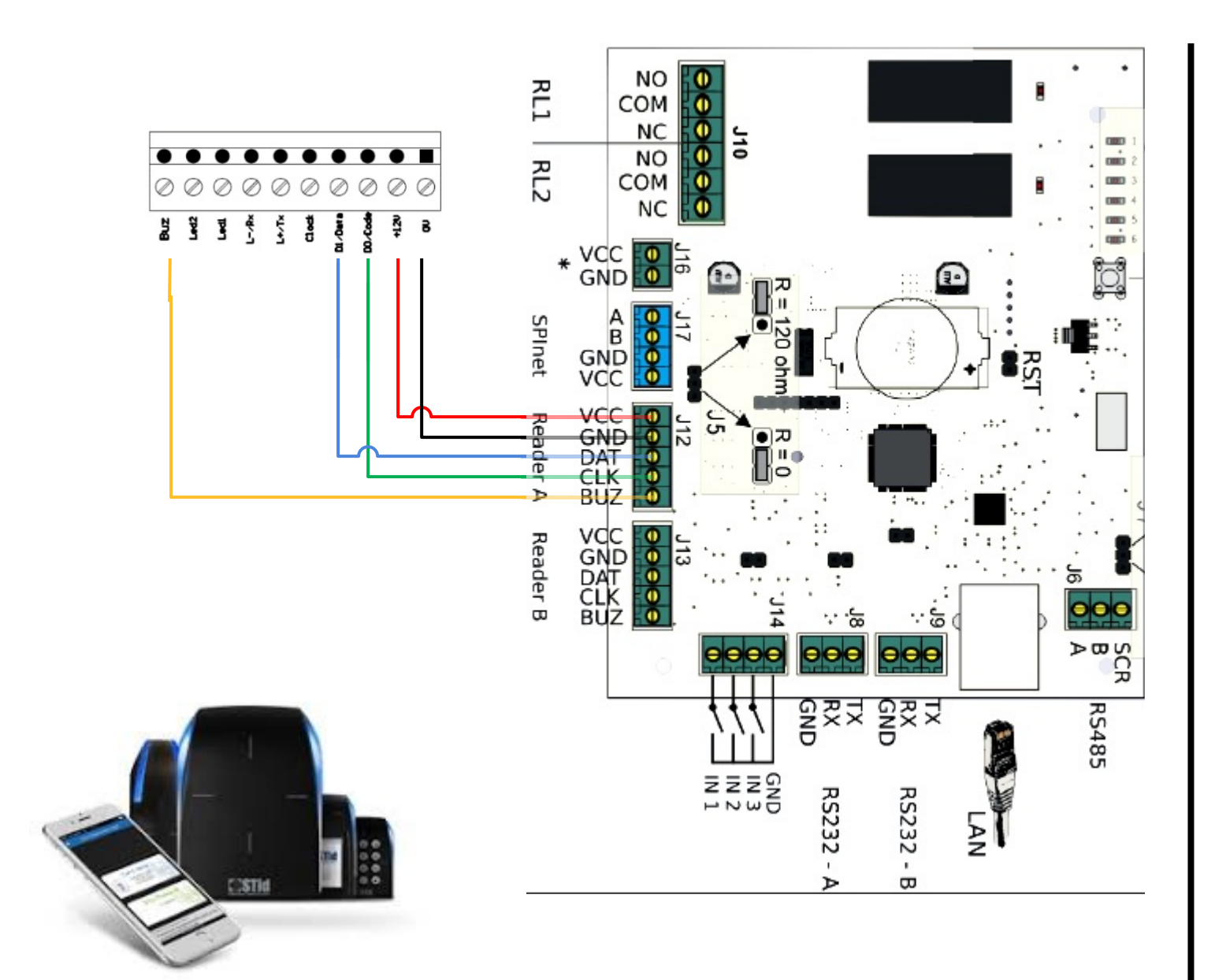

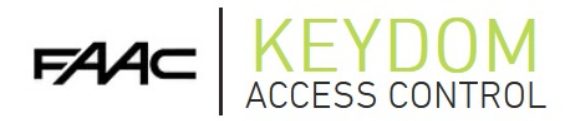

## STID BT Configuration Configuration - Devices Select device & readers

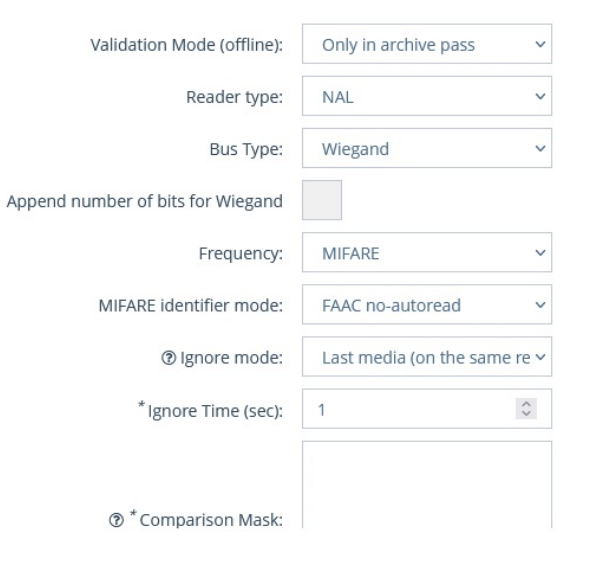

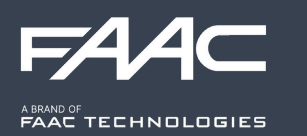

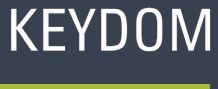

**ACCESS CONTROL**